أهم الأسئلة المقترحة على إدارة المعرفة

١ – تمثل الحقائق الأولية أو الوصف المبدئي للأشياء والأحداث والنشاطات التي تم امتلاكها أو تسجيلها : ج. المخرجات. أ. المعرفة. د. المعالجة. ب. البيانات. ٢ –تكون على شكل نصوص وأرقام ورموز وأصوات وصور : ج. المعرفة. ب. المعلومات. د المعالجة. أ. البيانات. ٣ – بيانات يكون شكلها ومحتواها ملائماً لاستخدامات محددة : ج. المعلومات. ب. البيانات. أ. المدخلات. د. المعالجة. ٤ – عدد ساعات الدوام الرسمي للمعلمين في المدارس الحكومية يعد مثالاً على : *ريگي. ب*الپيانات. ج. المعرفة. د. المعالجة. أ. المعلومات. ٥ —أعداد الناجحين في مبحث الحاسوبِ والمعدل التراكمي للطالب وأجور الموظفين حسب ساعات عملهم تعد أمثلة على : ب. البيانات $\bigcirc$  ) د. المعلومات. ج. المعرفة. أ. المعالجة. ٦ – تسمى ناتج عملية معالجة البيانات : ب. التغذية الراجعة. معظم الأرجع. المعلومات. أ المعالجة. د. المدخلات. ٧ – العمليات المنظمة التي يجري فيها تحويل المدخلات إلى مخرِّجات تدعى : ج المعالجتي كمبر ب. المعرفة. أ. التغذية الراجعة. د. التجدد. ٨ – تدعى عمليات التصنيف والترتيب والمقارنة في نظام المعلومات الحاسوييي:  $\mathcal{J}$ . أ. المدخلات. د.المعلو مات. ٩ – عملية نقل المواد التي تمت معالجتها إلى خارج النظام وإيصالها إلى مستخدميها تسِّمُ د. التغذية الراجعة. ب. المعالجة. ج. المخرجات. أ. المدخلات. ١٠ –عملية استخدام معلومات عن مخرجات النظام لمعرفة مدى فاعليته والتحكم فيه تسمى: ب. المخرجات. ج. التغذية الراجعة. د. المدخلات. أ المعالجة. ١١ – تستخدم لتحسين المعالجة أو ضبط المدخلات من اجل تحقيق أهداف النظام هي : ب. المعالجة. ج. المخرجات. أ. المدخلات. د. التغذية الراجعة. ١٢ —زيادة الطلب على شراء نوع معين من السلع يعتبر مثالاً على : ج. المخرجات. ب. المعالجة. أ. المدخلات. د. التغذية الراجعة. ١٣ –تسمى حصيلة المعلومات والخبرة البشرية التي تم الحصول عليها عن طريق التعلم والممارسة : ب. التغذية الراجعة. مصطلح ج. المعرفة. أ. المخرجات. د.المدخلات.

## صنف كل مما يأتي إلى بيانات أو معلومات: ﴿

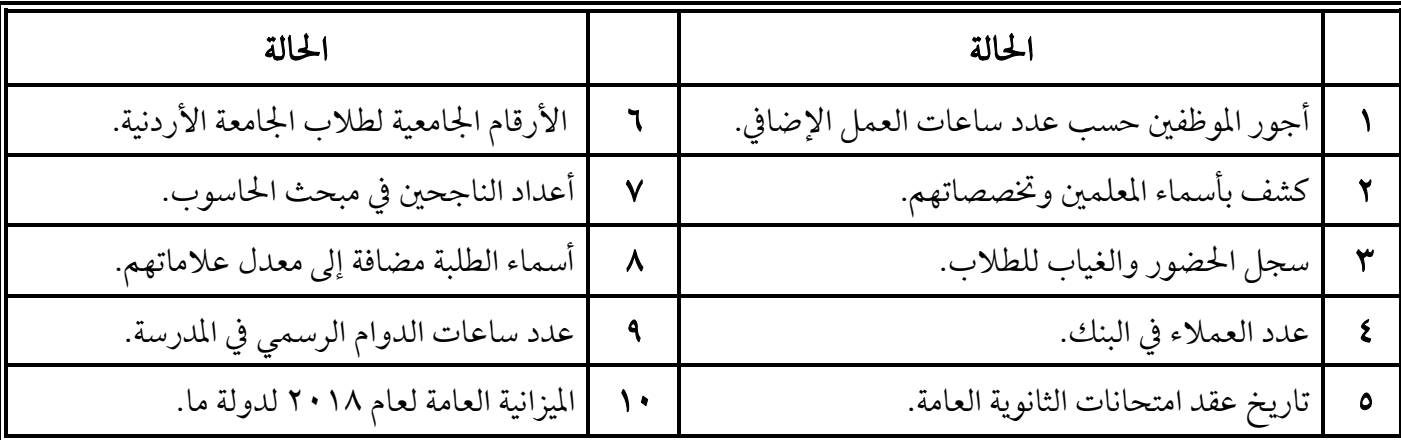

صفحة ۹ من ۳۸

# صنف كل مما يأتي إلى معرفة ضمنية أو ظاهرة:

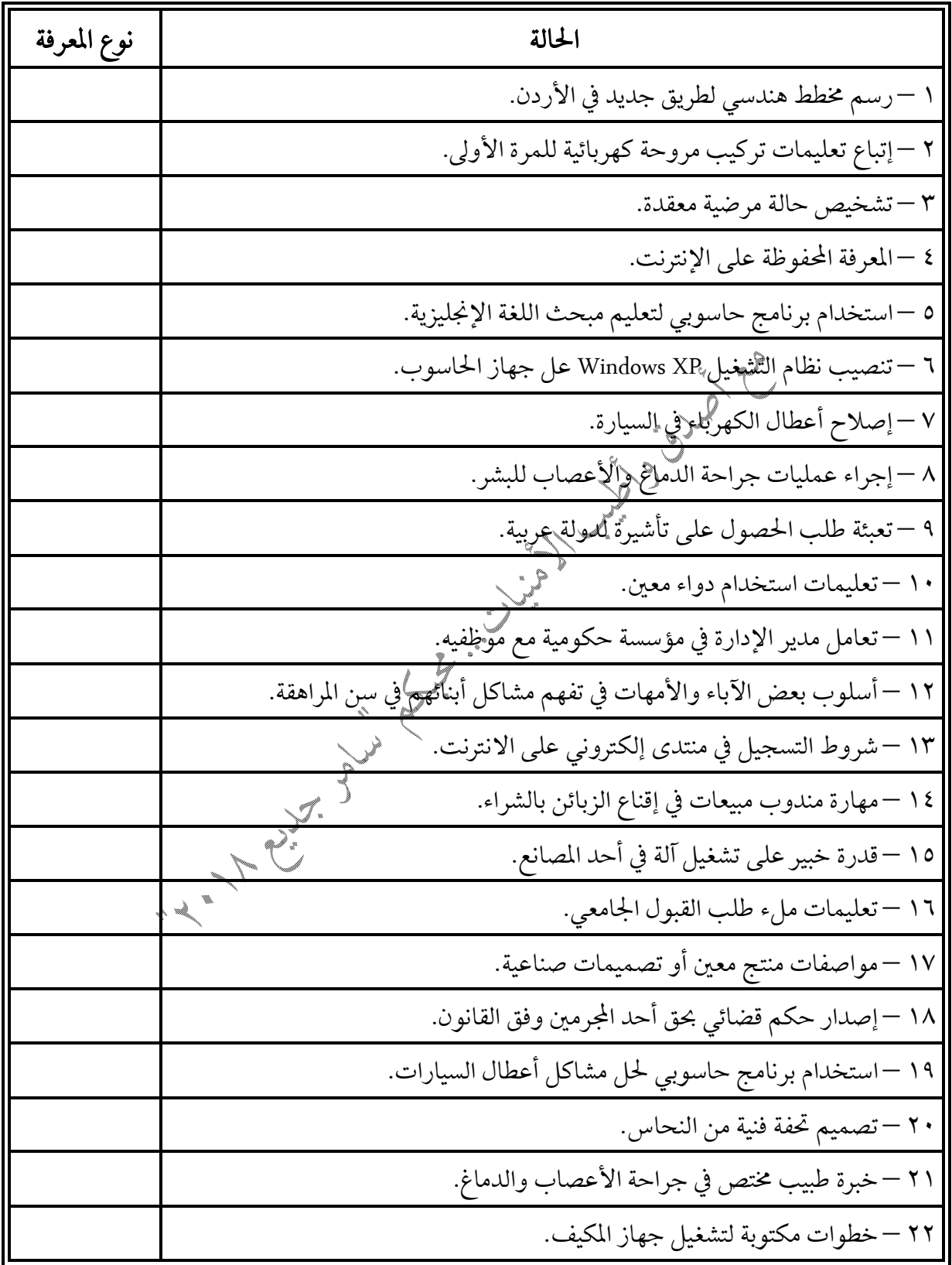

#### اكتب عملية النظام التي تمثل كل حالة من الحالات الآتية :

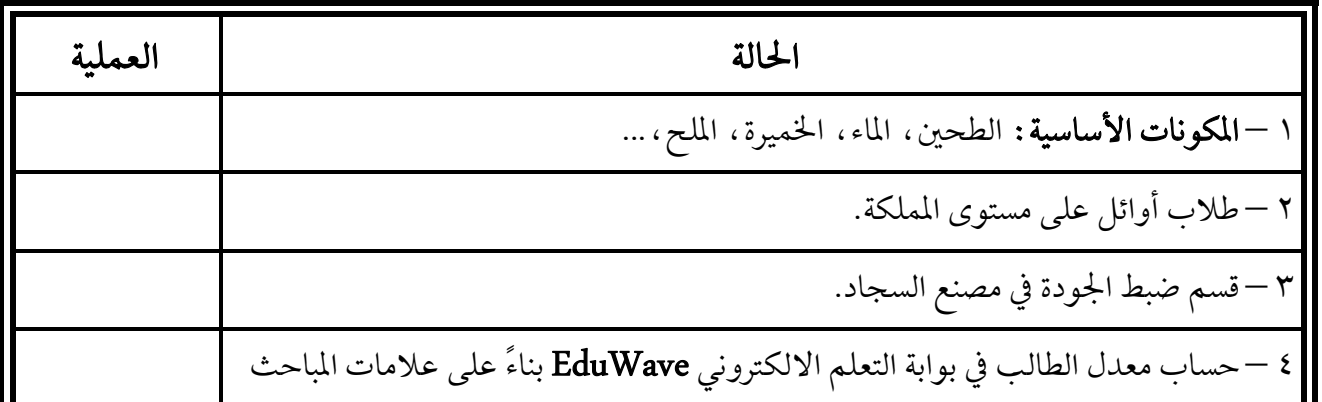

#### الجدول الآتي يمثل مجموعة من الإجراءات الخاصة بعمليات إدارة المعرفة ، اكتب بجانب كل منها اسم العملية :

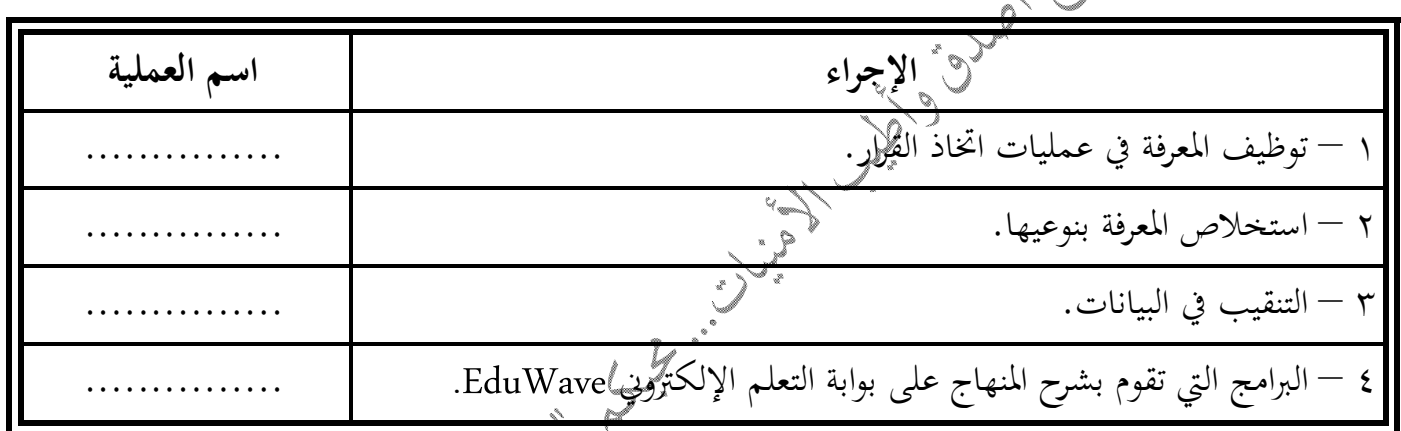

### | تتضمن إدارة المعرفة عمليات علدة **، حدد عملية إدارة المعرفة التي تتم في كل حالة من الحالات الآتي<b>ة :**

、ゞ

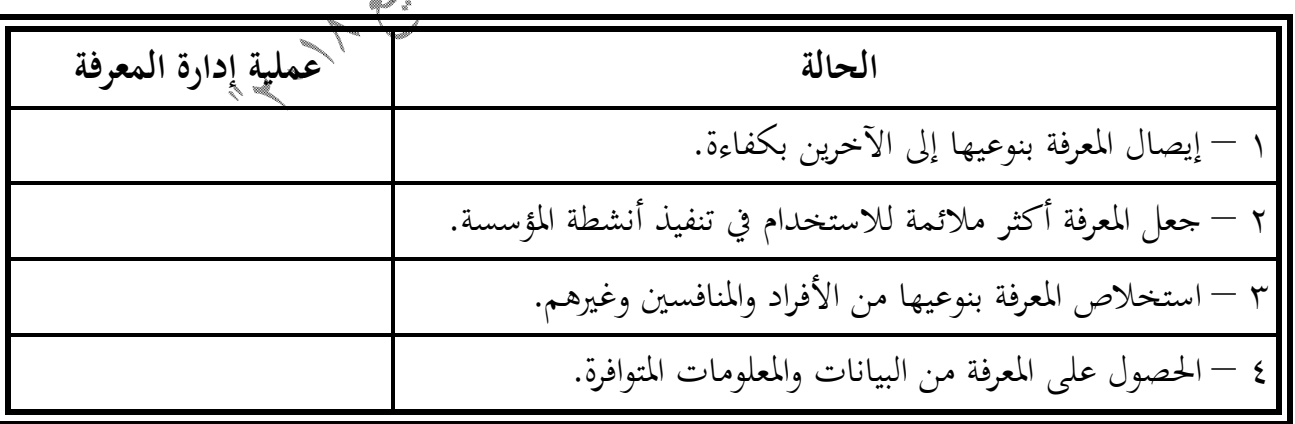

تتميز المعرفة بعدة خصائص ، **ما الخاصية التي تعبر عنها كل عبارة من العبارات الآتية :** 

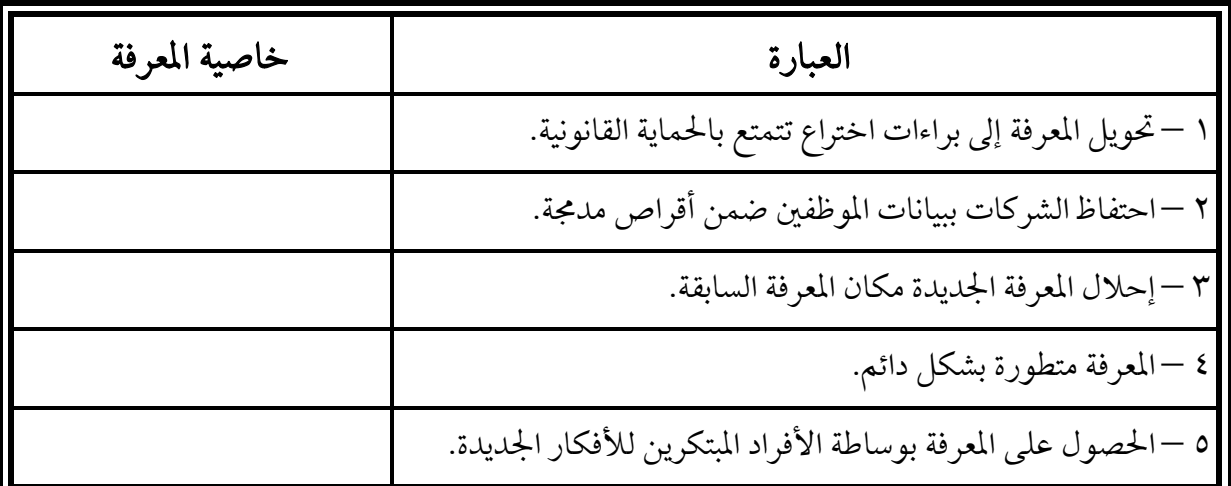

Interest of the Contract of the Contract of the Contract of the Contract of the Contract of the Contract of the

**أسئلة سنوات سابقة إدارة المعرفة** (12 علامة وزارية)

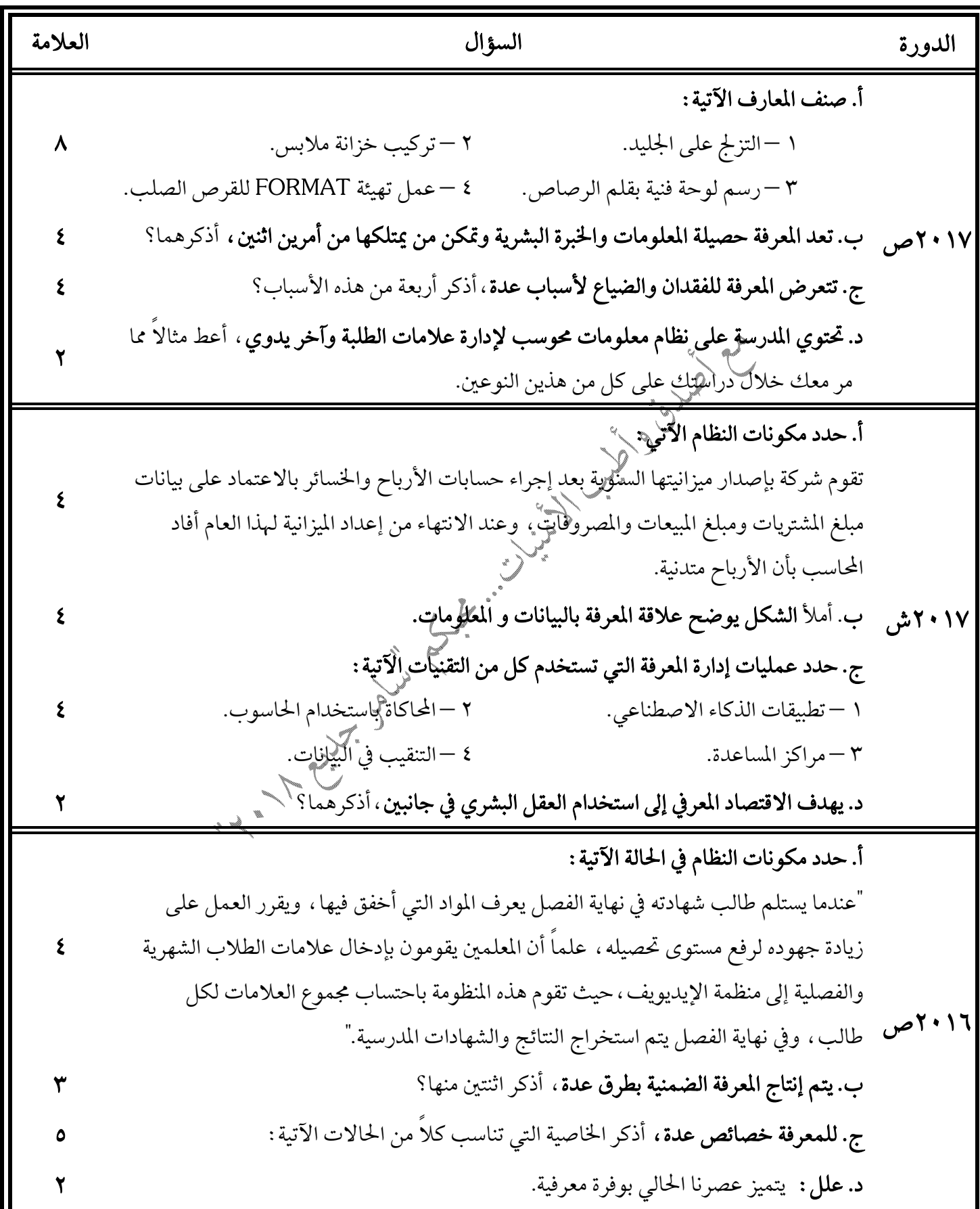

![](_page_7_Picture_4.jpeg)